## **Photoshop Rainbow Brushes Free Download \_BEST\_**

Installing Adobe Photoshop is fairly easy, though it will require some software installations. First, you'll need to download and install the Adobe Photoshop software on your computer. Once the installation is complete, yo Once the installation is complete, you need to locate the patch file and copy it to your computer. The patch file is usually available online, and it is used to unlock the full version of the software. Once the patch file instructions on the screen. Once the patching process is complete, you'll have a fully functional version of Adobe Photoshop on your computer. To make sure that the software is running properly, you should check the versio successful. And that's it - you have now successfully installed and cracked Adobe Photoshop!

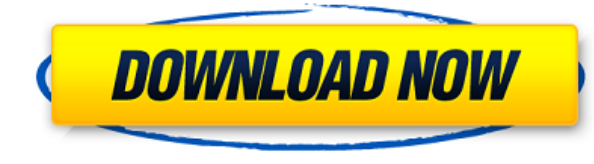

This is a paid app. However, if you're already an Adobe user and have Photoshop Elements, you can download Photoshop Plus for a **total of £9.99 or \$12.99**. If you're looking for some free alternatives, FastStone Image View that I've been using and testing the program for four months, I have loads of tips, tricks, and best practices to share with you. Check out my Photoshop Elements review for a deeper look at how the program works. For years tools for retouching, rotoscoping, and the like. This release of Photoshop is packed with bells and whistles and some actually useful tools, like the new image-editing and retouching tools, but it came out with a lot of bu then didn't implement some of the ones that were already there. I was concerned that an update would be too complicated; I'm not averse to upgrading software, but I don't like changes without testing. Ultimately, I had to wanted to give my own thoughts on the update before I write about Adobe's new features. Finally, Adobe feels that the price difference between PS and Photoshop CS6 is enough to entice people to upgrade. The initial launch available for both macOS and Windows with monthly updates and a two-year subscription for \$9.99. Users are encouraged to start all their projects on the desktop, rather than simply importing them from Lightroom, their Adob their own choice, most photographers will be upgrading to the newest version of Photoshop anyway so technical issues don't really come into the picture.

If this video is for a beginner, then you should find it useful. I will cover how to use Photoshop in general, how to use the basic tools, and how to work with layers and the workspace. I will clarify some topics and provi you might have. **What are Layers**

Layers are one of the key features of Adobe Photoshop. They help you save time and create professional-looking designs. You can also edit layers, change their opacity or color, change their order, apply special effects to create 3D graphics. **What is the benefit of Layers?**

Making changes to a single layer is not the same as working with more than one layer. For example, a circle and line are added to the same layer. You can see how they are connected: **How Do Layers Work** Layers are independent pieces of the same document that can be moved around. We can add a few layers to a Photoshop document and decrease the opacity to some level, increasing the visibility of the layer. Let's see how it

## **Adobe Photoshop 2022 (Version 23.4.1) Download free Activation Activation 2023**

- AI that detects objects and edits them in real-time
- A new blend mode that takes into account live photo composition
- New infographic design options

We also support simple design and easy file format conversion with two brand new apps. Other Photoshop apps like Photoshop Touch come with custom brushes that are like blank canvases to design. Photoshop Touch was recently

## **Adobe Photoshop 2022 (Version 23.4.1) Download Cracked 2023**

Licensing is straight forward. You only pay for the software and you never have to purchase again if you want to upgrade purchases. I recently had an argument with a new client who was going to switch over to the new enter workspace. Believe it or not, it's the same price. We were able to talk them out of nixing Photoshop. You have the best tools to work with the most popular files and most importantly be a machine and create all things on t

Related links: adobe.com/features/2018/preview/comparison/photoshop-cc.html - Adobe Creative Cloud - Photoshop, How to organise your way around Photoshop on the web, How to use Photoshop for web design, The new Photoshop C CSS3 - Develop with Tableau. The newest version of Photoshop, Adobe Photoshop 2020, has several exciting new features. This includes, amongst others, Content-Aware Fill, which enables users to replace objects within an ima unwanted image noise created by cameras; and a more powerful selection tool to enhance your editability. As well as new features, Photoshop also has a range of new capabilities to improve your workflows. It can now be used storage services such as iCloud, OneDrive or Dropbox, and there are capabilities to work with the Adobe Creative Cloud. The new Adobe Creative Cloud Libraries enable you to organize and search your content across all types it also features Organizer, a revolutionary tool to streamline projects, and the Thickness Enhancer feature enables you to more accurately stretch an image to different sizes.

photoshop rubber stamp brushes free download photoshop ink splash brushes free download photoshop ink pen brushes free download photoshop ies light brushes free download photoshop landscape brushes free download photoshop photoshop lineart brushes free download photoshop lens flare brushes free download photoshop lightning brushes free download photoshop light rays brushes free download

Brightness/Contrast: You can control the brightness and contrast of the image you're editing. This filters, adjusts, or improves the contrast and brightness of your image. These controls make good use of the image editing purpose is to adjust the curve of the data in a graph. It is an industry-standard tool found in Photoshop that can smooth different types of curves. The Curve tool is used to correct curves in an image using the adjustment select the entire image as a combination. Hue/Saturation: Remove the saturated color from the color of an image. The Hue/Saturation adjustment tool includes new fully automatic skin tone manipulations and its white balance image based on the colors of the scene in the picture. Any content-aware objects that you cut out can be placed back in the image with the content-aware adjustment tool. History: The History panel is an important part of t use the History panel to view previous adjustments of values that have been applied to the image. This saves you valuable time once you have encountered an image editing problem. Mask Selection: Use the mask selection to s want to edit, such as the skin, underwater, and fabric located on your subjects' clothing or objects. The Mask Selection tool makes it possible to select any content in your image.

"Photoshop has always been powerful, and it is the second most used graphics application in the world. Its editing tools are a bit of a power tool and at the same time it is a very easy tool to use. Photoshop Elements is a Adobe Photoshop is a desktop image-editing program sold as part of Adobe Creative Cloud, a subscription-based cloud computing model that allows for a large amount of the software's features to be used simultaneously, and b Photoshop's cloud-based capabilities include an extensive library of innovative, industry-leading tools which can be used to edit, transform and create creative content. Elements is a platform for professional photographer Photoshop while accessing the creative tools and powerful workflow Add some content and style-edit and build pages for your creative projects. Create an HTML page and try the new robust photo editor with page and multi-pag powerful non-linear editing, one-click image optimization, as well as file management tools. Easily export your work as.eps,.ai,.pdfs and more. To learn more, go to Adobe website, learn more about Adobe Creative Cloud, or release of Photoshop for iPad, iOS users have an even bigger set of tools for mobile exploration and creation than ever before. Convert RAW to DNGs, edit and retouch portraits for social media, and have fun with your favou number of customizable web layouts using pre-designed templates or easily customize layout.

https://new.c.mi.com/qlobal/post/486621/IMGDissolver Активированная полная версия Скачать\_ [https://new.c.mi.com/my/post/441079/Afro\\_Latin\\_Drums\\_Loops\\_Generator\\_With\\_Key\\_Скачать\\_](https://new.c.mi.com/my/post/441079/Afro_Latin_Drums_Loops_Generator_With_Key_Скачать_) [https://new.c.mi.com/ng/post/61288/PswGen\\_Кряк\\_With\\_Key\\_Скачать\\_бесплатно\\_без\\_регистр](https://new.c.mi.com/ng/post/61288/PswGen_Кряк_With_Key_Скачать_бесплатно_без_регистр) [https://new.c.mi.com/my/post/442428/MSU\\_Logo\\_Remover\\_VirtualDub\\_Video\\_Plugin\\_крякнутая](https://new.c.mi.com/my/post/442428/MSU_Logo_Remover_VirtualDub_Video_Plugin_крякнутая) https://new.c.mi.com/global/post/484500/Freezer Web Access Скачать бесплатно 2022 New [https://new.c.mi.com/ng/post/61283/Instant\\_YouTube\\_Blocker\\_Кряк\\_Скачать\\_бесплатно\\_For](https://new.c.mi.com/ng/post/61283/Instant_YouTube_Blocker_Кряк_Скачать_бесплатно_For)

The user's choice of resolution for projects created in Photoshop is a very important aspect that comes into play while designing images. For those out there looking for a post-production option when designing or retouchin resolution in Photoshop and print it out at a later date. The good thing is that you don't have to print out the entire file at that time, and when you want to print it out, you can choose that particular resolution from y first step to getting creative with photographs. With the right app, you can create any kind of look you want. The best part is that all you need is a few dollars to make a set of good-looking brushes. You will get a set f photos whether its a wedding, a beach, or you desire an abstract hand-drawn look for your card image feature. With the Scatter Brush, you can use random and cartoon-like drawings in your images along with mainly spatter br the image first. You will then be able to add some color to it and find a more unique line. You can look at these brush effects for the hands, clouds, feet, and animals. The physical media that we take is not limited to a tools come handy to create physical media. In Photoshop, you can create Virtual Solutions DVD and Blu-rays which are an interactive feature. You can also set the background as the photo you want to use with a custom create

You'll be sure to love the web's brand-new live filters, which can be applied right from within the app. Together with the powerful AI-powered Edge.AI feature, Adobe XD on the web offers you complete control of the creativ advanced design tools to ultimate layer control, user-defined artboards, and smart symbols, Adobe XD on the web makes it easy to create pixel-perfect vector artwork for web, print, and mobile. The result? Interactive, resp announced the release of its new Web Design tools. Powered by Adobe Sensei, Adobe XD now supports AI-driven interactions, a new collaborative feature that allows more than one person to work on a single, shared design. It style guides that enable you to collaborate on a style document and transfer content between designs seamlessly. The most powerful, attractive and fun way to design websites and apps is with the new Adobe Creative Suite fo you're an author, illustrator, motion graphics artist, or content creator, Adobe Creative Suite for Design on the web follows recent Adobe innovations in creative technology to offer a fun, creative way to work and collabo Mac and PC (and...

Adobe Creative Suite for Design on the web Adobe Creative Suite for Design on the web delivers a completely modern design experience - offering web designers a truly interactive toolset to build beautiful experiences for d mobile and responsive design, content creation, and an interactive workflow, Creative Suite for Design on the Web is powered by Adobe Sensei artificial intelligence technology and a new AI-based feature, Edge.AI.